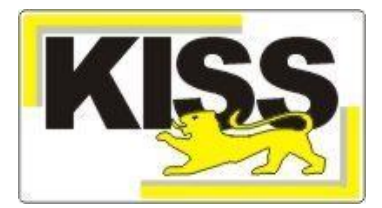

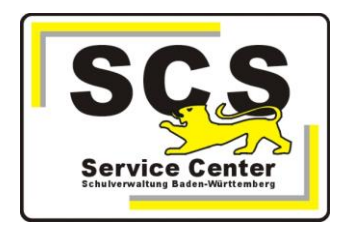

## KISS-Aufnahmeformular **Elitte vervollständigen Sie Ihren Dienststellenschlüsse**l:

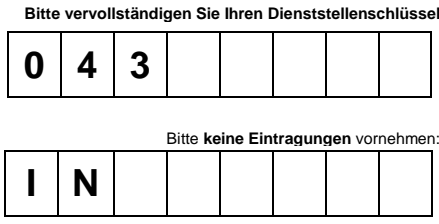

Nach Eingang des Aufnahmeformulares beim SCS richtet die Kultusverwaltung dienstlich nutzbare E-Mail-Postfächer und einen Zugang zum Intranet ein. Bitte beachten Sie die unterschiedlichen Anschlussarten.

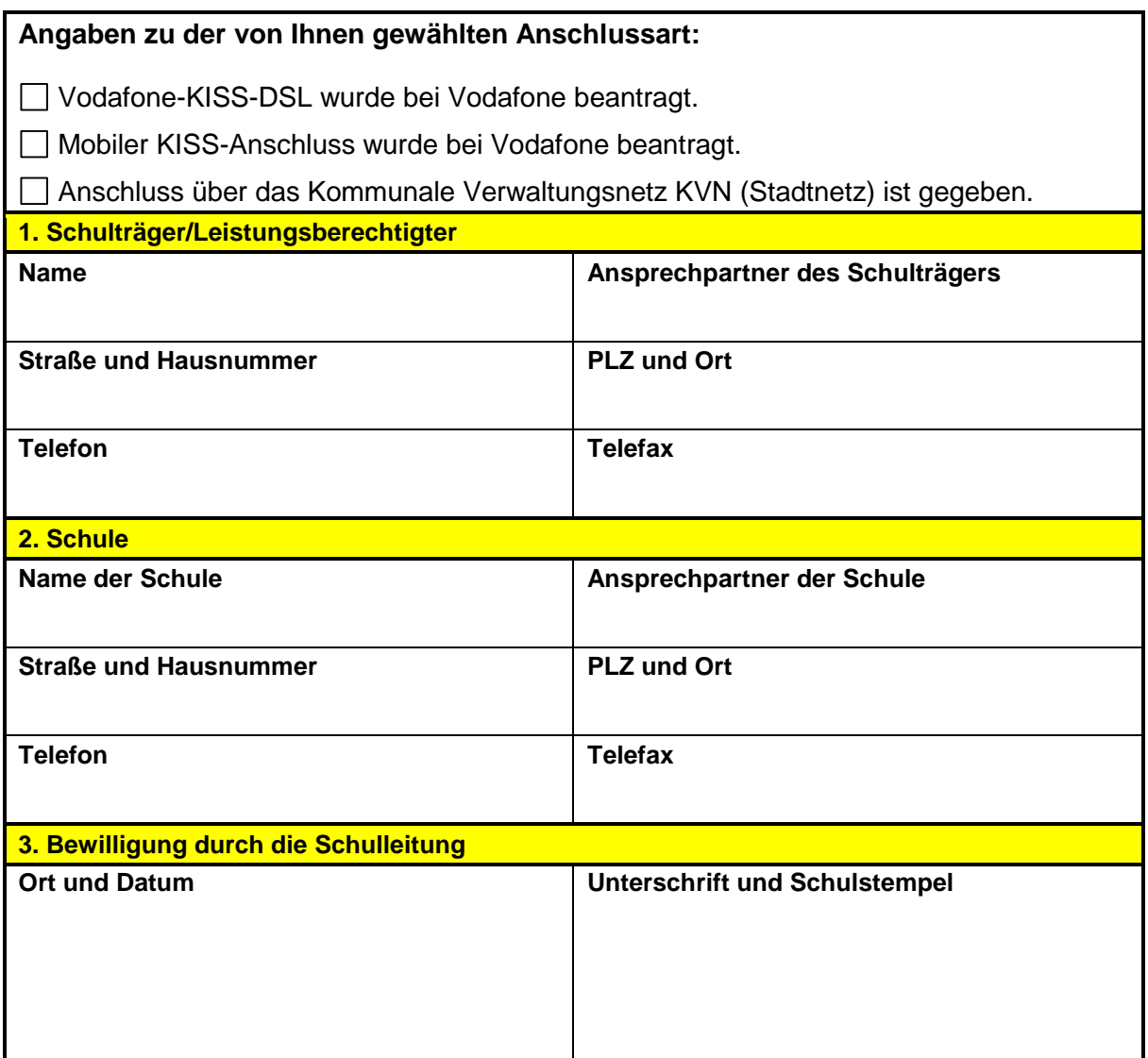

Das Aufnahmeformular senden Sie bitte per E-Mail an [sc@schule.bwl.de.](mailto:sc@schule.bwl.de)